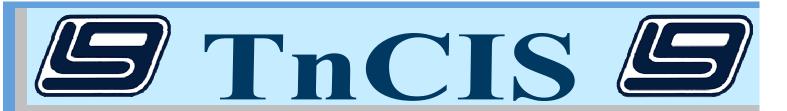

# Highlights

- **√** Windows Software written with Microsoft development tools
- $\sqrt{}$  Uses an HTML front-end to access a Microsoft SQL database
- $\sqrt{\phantom{a}}$  Complete financial system to handle all of your cash journal needs
- $\sqrt{\text{TnCIS}}$  has successfully been through 6 years of audits by County Audit at numerous sites
- $\sqrt{}$  Ability to access scanned documents associated with a particular case
- $\sqrt{}$  Ability to accept online delinquent tax payments
- $\sqrt{}$  Uses plain paper forms, excluding checks
- **√** Department of Safety Interface

# Features

# Civil/Criminal

- √ Case management/receipting
- $\sqrt{}$  Searches by party name, case number, social security number, driver license number, and state ID number
- $\sqrt{\text{Public access functionality}}$
- $\sqrt{\text{Print case label}}$
- $\sqrt{\text{Print cost bill}}$
- √ Complete case history including rule dockets, hearings, filings/dispositions, transactions including receipts, checks and transfers
- √ Adjustment ledger
- $\sqrt{\text{Trial balance per case}}$

### Court Dockets

- √ Customized court dockets per
- √ Can maintain different docket formats as needed per user or judge

# Bonds/Surety Tracking

- √ Add, convert, forfeit, refund, and transfer bonds
- √ Bondsman/bonding companies - track bonding limits

#### Documents

- √ Standard court documents included
- $\sqrt{\text{Track document service}}$

## Accounting - End of Day

- $\sqrt{}$  Balance cash drawers
- $\sqrt{}$  End of day receipting reports
- $\sqrt{\text{Print bank deposits}}$
- $\sqrt{\text{Create general ledger entries}}$

Add Civil Case - Screen Shot

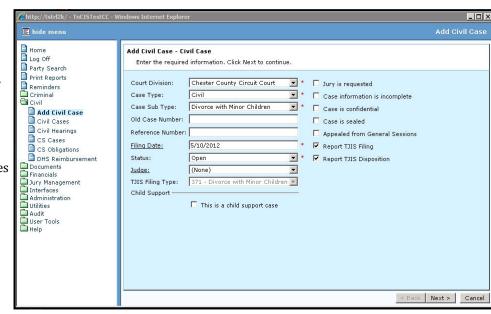

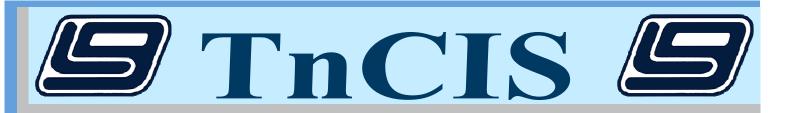

# Features Cont...

# **Accounting - End of Month**

- $\sqrt{}$  End of month receipting reports
- $\sqrt{\text{Create end of month clerk commission entries}}$
- $\sqrt{}$  End of month accounting reports
- $\sqrt{\text{Create general ledger entries}}$  and open new month

# Add Receipt - Screen Shot

# **Accounting - Additional Options**

- $\sqrt{}$  End of year
- √ Bank reconciliations
- √ Check writing
- $\sqrt{\text{All required financial reports as}}$ approved by audit

## **Delinquent Taxes**

- $\sqrt{\text{Import delinquent taxes from}}$ cities or county trustee
- $\sqrt{\text{ Partial payments for bankruptcies}}$

#### **Investments**

- √ Add investments
- $\sqrt{}$  Interest receipting, deposits/ withdrawls to existing investments
- $\sqrt{}$  Searches by case, parties held for, and banks
- $\sqrt{\text{Maintain investment history}}$

### **Child Support**

- $\sqrt{\text{Child support receipting}}$
- $\sqrt{\text{Child support obligations}}$
- √ DHS reimbursement

#### **Jury Management**

- √ Import jurors
- $\sqrt{\text{Maintain by group, panel, and jury}}$
- √ Calculate juror pay
- $\sqrt{\text{Keep up with juror history}}$
- √ Jury documents

### **Probate**

- $\sqrt{\text{Keep up with estate like data}}$
- $\sqrt{\text{Keep up with required filings and send reminders when due}}$
- $\sqrt{\text{Overdue processing}}$
- $\sqrt{\text{Probate documents}}$

# Interfaces

- Department of Safety (Traffic)
- Department of Human Services (TCSES) Tennessee Bureau of Investigation (CCH)
  - Administrative Office of the Courts (TJIS)

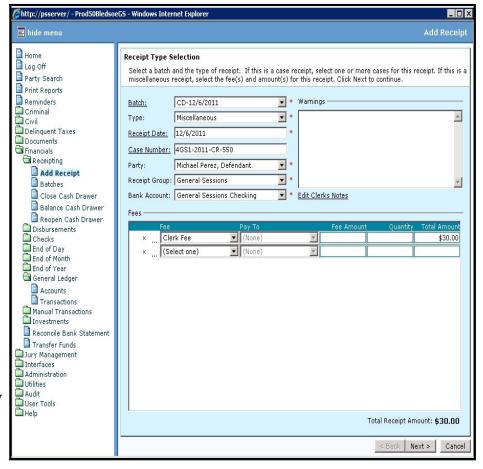